# **INSTITUTO SUPERIOR TECNÓLOGICO" SAN GABRIEL"**

**CONDICIÓN UNIVERSITARIO**

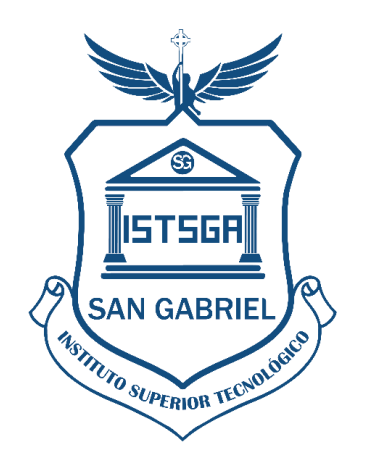

# **INFORME DE PRÁCTICAS PREPROFESIONALES LABORALES**

# **PREVIO A LA OBTENCIÓN DEL TÍTULO DE: TECNÓLOGO SUPERIOR EN IMAGENOLOGÍA Y RADIOLOGÍA**

**LUGAR DE REALIZACIÓN:**

………………………

**PRACTICANTE**

…………………………

**ENERO 2023**

**RIOBAMBA-ECUADOR**

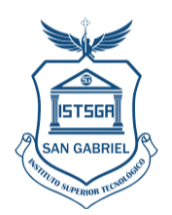

**ÍNDICE GENEAL**

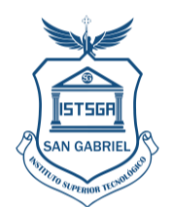

# **INTRODUCCIÓN**

Las prácticas pre- profesionales desempeñan un papel fundamental en el aprendizaje como parte de la formación del estudiante en el área laboral, por lo que es importante comprender los mecanismos de las técnicas radiológicas aplicadas a los pacientes, normativa vigente y protección radiológica.

El objetivo de este informe es presentar un resumen detallado de los casos clínicos donde se tuvo la oportunidad de participar activamente, observar y poner en práctica lo aprendido en aulas de clase.

Cada caso representa una situación única que aborda distintas problemáticas médicas problemas frecuentes y pedidos de diferentes estudios.

Según el **ACUERDO Nro. MINEDUC-MINEDUC-2021-00015-A,** indica que, según el Art. 89 del Reglamento de Régimen Académico del Consejo de Educación Superior, las Prácticas pre profesionales son: *"actividades de aprendizaje orientadas a la aplicación de conocimientos y al desarrollo de destrezas y habilidades específicas, que un estudiante debe adquirir para un adecuado desempeño en su futura profesión. Estas prácticas deberán ser de investigación-acción y se realizarán en el entorno institucional, empresarial o comunitario, público o privado, adecuado para el fortalecimiento del aprendizaje. Las prácticas pre profesionales o pasantías son parte fundamental del currículo conforme se regula en el presente Reglamento".* (pág. 35)

Por lo mencionado, se realiza las prácticas pre profesionales en \_\_\_\_\_\_\_\_\_\_\_\_\_\_\_ \_\_\_\_\_\_\_\_\_ que está ubicado en las calles \_\_\_\_\_\_\_\_\_\_\_ de la ciudad de\_\_\_\_\_\_\_. El período de prácticas inicia el día \_\_\_\_\_\_\_\_ de \_\_\_\_\_\_\_\_ del año\_\_\_\_\_\_\_ y finaliza el \_\_\_\_\_\_\_ de \_\_\_\_\_ del año \_\_\_, cumpliendo con los siguientes horarios, desde las \_\_\_\_\_\_\_hasta las \_\_\_\_\_\_\_\_\_, y de \_\_\_\_\_\_\_\_ hasta las \_\_\_\_\_\_\_, de \_\_\_ a \_\_\_\_, cumpliendo con un total de 100 horas, las prácticas son supervisadas por el Biof. Miguel Barreno Segovia

El informe está basado en las siguientes materias y sus respectivas actividades, a saber:

**Técnicas Tomográficas I**: Conocimiento sobre las técnicas necesarias para poder manejar

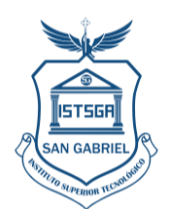

un equipo de tomografía computacional, posicionamiento anatómico del paciente para la obtención de los respectivos exámenes, utilización de medios de contraste, tomando en cuenta la protección radiológica necesaria para mantener los limites de dosis y niveles de restricción en control.

Finalmente se indica que la estructura del informe consta de: Información general, Desarrollo de actividades, habilidades desarrolladas, marco teórico, conclusiones, recomendaciones, referencias web, bibliografía y Anexos**.**

# **1. INFORMACIÓN GENERAL**

# **1.1 Institución donde se realizaron las prácticas**

**1.1.1. Razón Social (nombre)**

**Cooperativa….**

- **1.1.2. Reseña Histórica**
- **1.1.3. Misión**
- **1.1.4. Visión**
- **1.2 Duración de las prácticas:**
	- **1.2.1. Fecha de Inicio:**
- **1.2.2. Fecha de finalización:**
- **1.2.3. Número total de horas: 150**
- **1.2.4. Periodo Académico: octubre 2023- marzo 2024**
- **1.3 Área del conocimiento**

Tecnología superior en Imagenología y Radiología

# **1.4 Asignaturas articuladas a prácticas pre profesionales laborales**

\_\_\_\_\_\_\_\_\_\_\_\_\_\_\_\_\_\_\_\_\_\_\_\_\_\_\_\_\_\_\_\_\_\_\_\_\_\_\_\_\_\_\_\_\_\_\_

Técnicas Tomográficas I

# **1.5 Tutor institución Sede de las Prácticas**

**1.5.1** Nombres y Apellidos:

**1.5.2** Cédula de Ciudadanía: \_\_\_\_\_\_\_\_\_\_\_\_\_\_

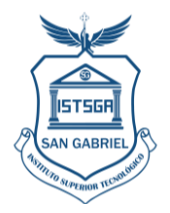

- **1.5.3** Teléfono:
- **1.5.4** Correo electrónico:

#### **1.6 Docente tutor de prácticas Pre – Profesionales Laborales del Instituto**

- **1.6.1 Nombres y Apellidos:** Barreno Segovia Miguel Alejandro
- **1.6.2 Cédula de Ciudadanía**: 0609372233
- **1.6.3 Teléfono:** 0995921108
- **1.6.4 Correo electrónico:** [miguel\\_barreno@sangabrielriobamba.edu.ec](mailto:miguel_barreno@sangabrielriobamba.edu.ec)

#### **2 DESARROLLO DE LAS ACTIVIDADES**

#### **2.1. Actividades desarrolladas durante las prácticas laborales**

Las actividades desarrolladas durante las prácticas laborales se realizaron por pacientes atendidos diariamente, el número de pacientes, tipo de práctica y tipo de estudio. variaba diariamente.

#### **2.1.1. Evaluación de casos clínicos**

Se evaluaba la carga ocupacional que disponía el área y se organizaba los pacientes que se realizaban los estudios tomográfico, con previa supervisión del técnico encargado. Se tomaba los pedidos de estudio, para toma de imágenes, y se verificaba de qué protocolo de estudio, bajo qué circunstancias y parámetros técnicos se podría usar el sistema de digitalización y de obtención de imagen.

#### *Véase Fotografía 1*.

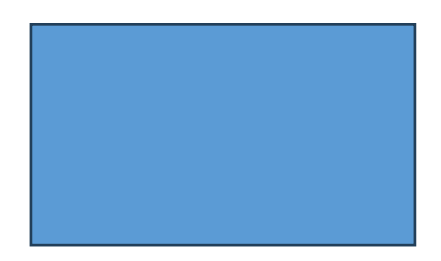

*Fotografía 1 . Nombre y apellido. Qué está realizando*

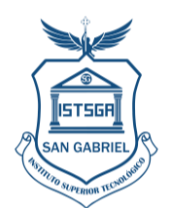

## *2.1.1.1.Materiales utilizados:*

- Hojas de papel
- Esfero gráfico

#### *2.1.1.2.Tiempo dedicado*

El tiempo dedicado para esta actividad es de una (1) hora

## **1.1 Calentamiento del tubo del tomógrafo**

Este procedimiento es obligatorio para que el sistema de tomografía pueda arrancar de forma correcta. Por lo que se encendió el tomógrafo y aplicó el protocolo de calentamiento del tubo.

#### **2.1.2. Explicación de procedimiento y preparación al paciente**

Se explicaba al paciente los procedimientos y precauciones al que se le sometía. Además de indicaciones generales como: retirarse accesorios metálicos del área que se exploró, si era mujer se le preguntaba si estaba en estado de gestación o creía poder estarlo,entre otros. *Véase Fotografía 2*

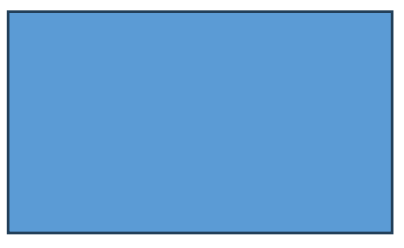

*Fotografía 2 Nombre y apellido. Qué está realizando*

# *2.1.2.1. Materiales utilizados*

• Ninguno

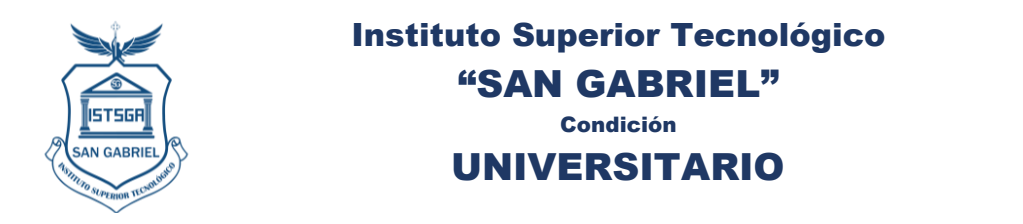

## *2.1.2.2. Tiempo dedicado*

El tiempo dedicado para esta actividad es de 15 minutos por paciente

#### **2.1.3. Obtención de TC de cráneo**

En estos casos se realizaba la colocación del paciente en la camilla, con la técnica adecuada para la toma, se colocó él apoya cabezas a la mesa y se dió las instrucciones necesarias al paciente, se retiró todos los objetos metálicos que estuvo en la cabeza, se colocó prendas de protección radiológica en tiroides y tórax, y evitó sobreirradiación innecesaria. *Véase Fotografía 3.* Se obtuvo la imagen utilizando valores técnicos similares en varios de los casos. En la toma que se detalla como ejemplo se usó los valores de \_\_\_\_\_\_ kVp y  $\_mAs$  CTDI/DLP $\_$ 

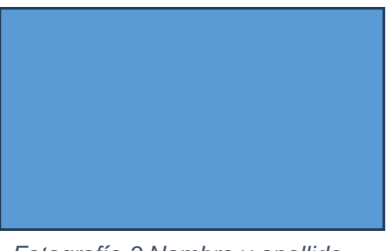

*Fotografía 3 Nombre y apellido. Qué está realizando*

#### *2.1.3.1.Materiales utilizados*

- Papel
- Esfero o lápiz
- Prendas de Protección radiológica
- TC
- Sistema apoya cabeza compatible para el TC

#### *2.1.3.2. Tiempo dedicado*

El tiempo dedicado para esta actividad es de 15 minutos por paciente

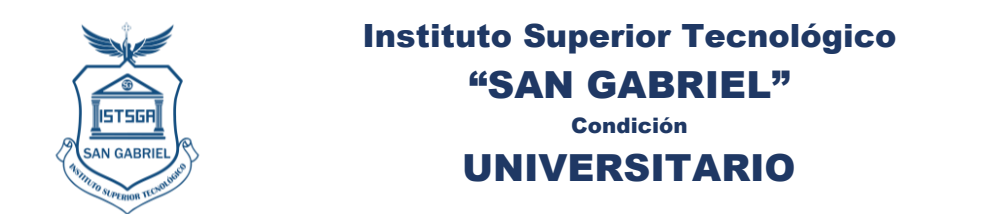

#### **2.1.4. Procesamiento y reconstrucción de la imagen de cráneo**

Una vez terminado el protocolo de barrido y exploración del TC, las imágenes aparecieron en el computador, según las especificaciones del pedido médico, se eliminaron estructuras que puedan obstruir la visibilidad, calibró densidades, subió al sistema de PACS e imprimió si así lo requería.

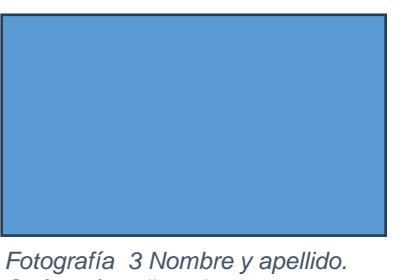

*Qué está realizando*

## *2.1.4.1.Materiales utilizados*

- Software de procesamiento de imágenes
- Impresora de placas

# *2.1.4.2. Tiempo dedicado*

El tiempo dedicado para esta actividad es de 30 minutos por paciente

# **2.1.5. Obtención de TC de SPN**

En estos casos se realizaba la colocación del paciente en la camilla, con la técnica adecuada para la toma, se colocó él apoya cabezas a la mesa y se dió las instrucciones necesarias al paciente adicional a esto se retiró todos los objetos metálicos que estuvo en la cabeza, se colocó prendas de protección radiológica en tiroides y tórax, y evitó sobreirradiación innecesaria. *Véase Fotografía 4.* Se obtuvo la imagen utilizando valores técnicos similares en varios de los casos. En la toma que se detalla como ejemplo se usó los valores de \_\_\_\_\_\_ kVp y \_\_\_\_\_mAs CTDI/DLP\_\_\_\_\_\_\_\_\_\_\_\_

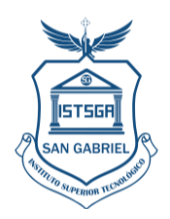

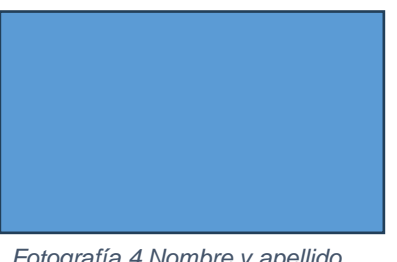

*Fotografía 4 Nombre y apellido. Qué está realizando*

# *2.1.5.1.Materiales utilizados*

- Papel
- Esfero o lápiz
- Prendas de Protección radiológica

# *2.1.5.2. Tiempo dedicado*

El tiempo dedicado para esta actividad es de 15 minutos por paciente

#### **2.1.6. Procesamiento y reconstrucción de la imagen de SPN**

Una vez terminado el protocolo de barrido y exploración del TC, las imágenes aparecieron en el computador, según las especificaciones del pedido médico, se eliminaron estructuras que puedan obstruir la visibilidad, calibró densidades, subió al sistema de PACS e imprimió si así lo requería.

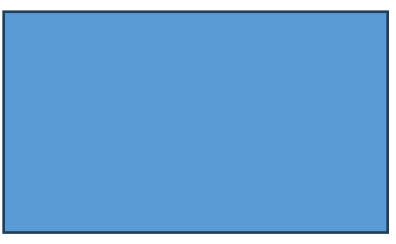

*Fotografía 4 Nombre y apellido. Qué está realizando*

# *2.1.6.1.Materiales utilizados*

- Sistema digitalizador de imagen
- Software de procesamiento de imágenes
- Placas
- Impresora de placas

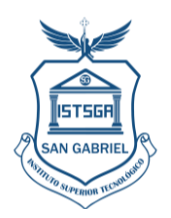

# *2.1.6.2. Tiempo dedicado*

El tiempo dedicado para esta actividad es de 15 minutos por paciente

#### **2.1.7. Obtención de TC de ventana de parénquima pulmonar**

En estos casos se realizaba la colocación del paciente en la camilla, con la técnica adecuada para la toma, se dio las instrucciones necesarias al paciente, se retiró todos los objetos metálicos que podrían estar en el tórax, se colocó prendas de protección radiológica en genitales, y evitó sobreirradiación innecesaria. *Véase Fotografía 5.* Se obtuvo la imagen utilizando valores técnicos similares en varios de los casos. En la toma que se detalla como ejemplo se usó los valores de \_\_\_\_\_\_ kVp y \_\_\_\_\_mAs CTDI/DLP\_\_\_\_\_\_\_\_\_\_\_\_\_\_\_\_\_\_\_\_

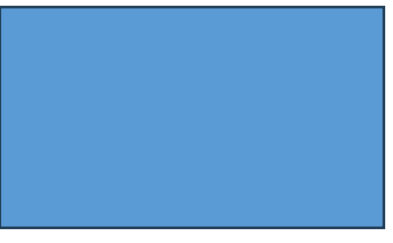

*Fotografía 5 Nombre y apellido. Qué está realizando*

#### *2.1.7.1.Materiales utilizados*

- Papel
- Esfero o lápiz
- Prendas de Protección radiológica

#### *2.1.7.2. Tiempo dedicado*

El tiempo dedicado para esta actividad es de 15 minutos por paciente

#### **2.1.8. Procesamiento y reconstrucción de la imagen de parénquima pulmonar**

Una vez terminado el protocolo de barrido y exploración del TC, las imágenes aparecieron en el computador, según las especificaciones del pedido médico, se eliminaron estructuras que puedan obstruir la visibilidad, calibró densidades, subió al sistema de PACS

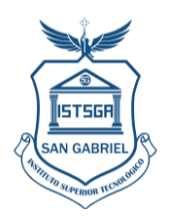

e imprimió si así lo requería.

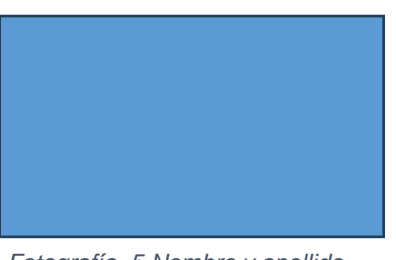

*Fotografía 5 Nombre y apellido. Qué está realizando*

## *2.1.8.1.Materiales utilizados*

- Sistema digitalizador de imagen
- Software de procesamiento de imágenes
- Placas
- Impresora de placas

#### *2.1.8.2. Tiempo dedicado*

El tiempo dedicado para esta actividad es de 15 minutos por paciente

#### **2.1.9. Obtención de TC pulmonar de ventana ósea**

En estos casos se realizaba la colocación del paciente en la camilla, con la técnica adecuada para la toma, se dio las instrucciones necesarias al paciente, se retiró todos los objetos metálicos que podrían estar en el tórax, se colocó prendas de protección radiológica en genitales, y evitó sobreirradiación innecesaria. *Véase Fotografía 6.* Se obtuvo la imagen utilizando valores técnicos similares en varios de los casos. En la toma que se detalla como ejemplo se usó los valores de \_\_\_\_\_\_ kVp y \_\_\_\_\_mAs CTDI/DLP\_\_\_\_\_\_\_\_\_\_\_\_\_\_\_\_\_\_\_\_

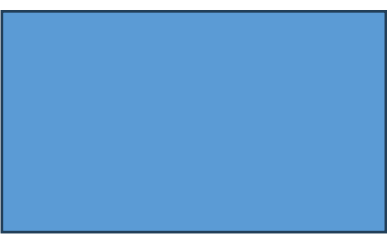

*Fotografía 6 Nombre y apellido. Qué está realizando*

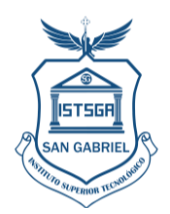

## *2.1.9.1.Materiales utilizados*

- Papel
- Esfero o lápiz
- Prendas de Protección radiológica

#### *2.1.9.2. Tiempo dedicado*

El tiempo dedicado para esta actividad es de 15 minutos por paciente

#### **2.1.10. Procesamiento y reconstrucción de la imagen de parénquima pulmonar**

Una vez terminado el protocolo de barrido y exploración del TC, las imágenes aparecieron en el computador, según las especificaciones del pedido médico, se eliminaron estructuras que puedan obstruir la visibilidad, calibró densidades, subió al sistema de PACS e imprimió si así lo requería.

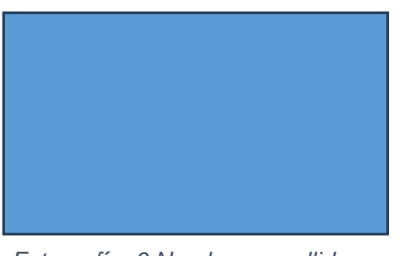

*Fotografía 6 Nombre y apellido. Qué está realizando*

#### *2.1.10.1. Materiales utilizados*

- Sistema digitalizador de imagen
- Software de procesamiento de imágenes
- Placas
- Impresora de placas

#### *2.1.10.2. Tiempo dedicado*

El tiempo dedicado para esta actividad es de 15 minutos por paciente

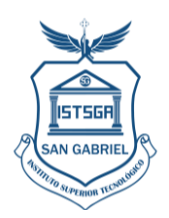

#### **2.1.11. Obtención de TC contrastada oral de abdomen**

En estos casos se realizaba la colocación del paciente en la camilla, con la técnica adecuada para la toma, se dio las instrucciones necesarias al paciente, se retiró todos los objetos metálicos que podrían estar en el abdomen, y se preparó en 1 litro de agua solución con contraste el cual ingirió y aporta contraste al estudio, se colocó prendas de protección radiológica en genitales y tiroideas con esto se evitó sobreirradiación innecesaria. *Véase Fotografía 7.* Se obtuvo la imagen utilizando valores técnicos similares en varios de los casos. En la toma que se detalla como ejemplo se usó los valores de \_\_\_\_\_\_ kVp y \_\_\_\_\_mAs CTDI/DLP

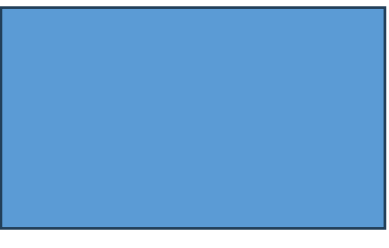

*Fotografía 7 Nombre y apellido. Qué está realizando*

#### *2.1.11.1. Materiales utilizados*

- Papel
- Esfero o lápiz
- Prendas de Protección radiológica

#### *2.1.11.2. Tiempo dedicado*

El tiempo dedicado para esta actividad es de 20 minutos por paciente

#### **2.1.12. Procesamiento y reconstrucción de la imagen de TC contrastada oral de abdomen**

Se procesó la imagen en el software del TC, donde se observó la proyección se corrigió factores de densidad, nitidez y contraste y dio una imagen de mejor calidad al médico, se tomó en cuenta que las estructuras internas del abdomen fueron mas irregulares y dependió del pedido del médico para reconstruir y contrastar las estructuras según lo requería

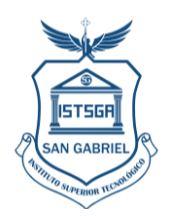

el especialista.

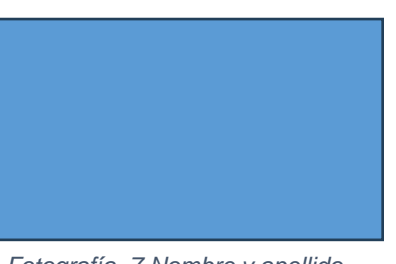

*Fotografía 7 Nombre y apellido. Qué está realizando*

#### *2.1.12.1. Materiales utilizados*

- Sistema digitalizador de imagen
- Software de procesamiento de imágenes
- Placas
- Impresora de placas

#### *2.1.12.2. Tiempo dedicado*

El tiempo dedicado para esta actividad es de 15 minutos por paciente

#### **2.1.13. Obtención de TC contrastada endovenosa de abdomen**

En estos casos se realizaba la colocación del paciente en la camilla, con la técnica adecuada para la toma, se dio las instrucciones necesarias al paciente, se retiró todos los objetos metálicos que podrían estar en el abdomen, y se preparó el inyector con medios de contraste, programó el sistema de inyección y se canalizó en la vía el medio la via del contraste. Finalmente se colocó prendas de protección radiológica en genitales y tiroideas con esto se evitó sobreirradiación innecesaria. *Véase Fotografía 8.* Se obtuvo la imagen utilizando valores técnicos similares en varios de los casos. En la toma que se detalla como ejemplo se usó los valores de \_\_\_\_\_\_ kVp y \_\_\_\_\_mAs CTDI/DLP

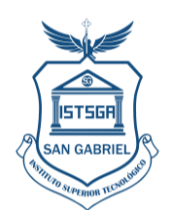

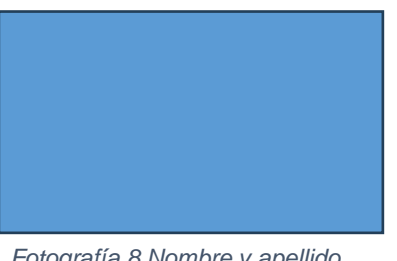

*Fotografía 8 Nombre y apellido. Qué está realizando*

# *2.1.13.1. Materiales utilizados*

- Papel
- Esfero o lápiz
- Prendas de Protección radiológica
- Medios de contraste
- Inyector de contraste

# *2.1.13.2. Tiempo dedicado*

El tiempo dedicado para esta actividad es de 30 minutos por paciente

# **2.1.14. Procesamiento y reconstrucción de la imagen de TC contrastado de abdomen**

Se procesó la imagen en el sistema del equipo, donde se observó la proyección y en base al pedido del médico especialista se corrigió factores de densidad, nitidez y contraste y dio una imagen de mejor calidad al médico, se tomó en cuenta que las estructuras internas del abdomen fueron más irregulares y dependió del pedido del médico para reconstruir y contrastar ciertas regiones.

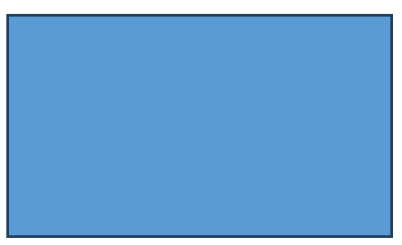

*Fotografía 8 Nombre y apellido. Qué está realizando*

# *2.1.14.1. Materiales utilizados*

- Sistema digitalizador de imagen
- Software de procesamiento de imágenes

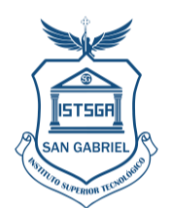

- Placas
- Impresora de placas

# *2.1.14.2. Tiempo dedicado*

El tiempo dedicado para esta actividad es de 15 minutos por paciente

## **2.1.15. Obtención de TC simple de pelvis**

En estos casos se realizaba la colocación del paciente en la camilla, con la técnica adecuada para la toma, se dio las instrucciones necesarias al paciente, se retiró todos los objetos metálicos que podrían estar en el abdomen o pelvis, Finalmente se colocó prendas de protección radiológica en la tiroides y el abdomen con esto se evitó sobreirradiación innecesaria. *Véase Fotografía 9.* Se obtuvo la imagen utilizando valores técnicos similares en varios de los casos. En la toma que se detalla como ejemplo se usó los valores de \_\_\_\_\_\_ kVp y \_\_\_\_\_mAs CTDI/DLP

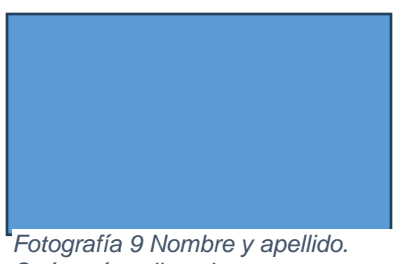

*Qué está realizando*

#### *2.1.15.1. Materiales utilizados*

- Papel
- Esfero o lápiz
- Prendas de Protección radiológica

#### *2.1.15.2. Tiempo dedicado*

El tiempo dedicado para esta actividad es de 30 minutos por paciente

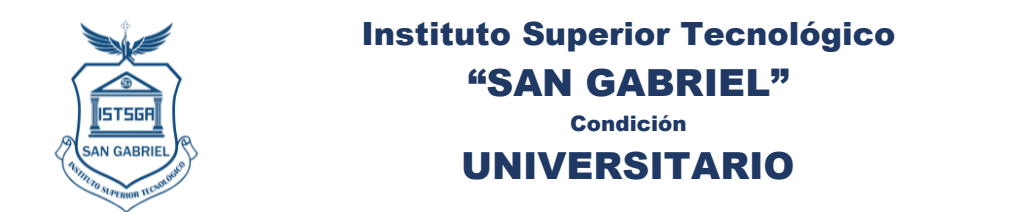

#### **2.1.16. Procesamiento y reconstrucción de la imagen de TC simple de pelvis**

Se procesó la imagen en el sistema del equipo, donde se observó la proyección y en base al pedido del médico especialista se corrigió factores de densidad, nitidez y contraste y dio una imagen de mejor calidad al médico, se tomó en cuenta que las estructuras internas de la pelvis se debieron corregir ya que es una zona con varias estructuras.

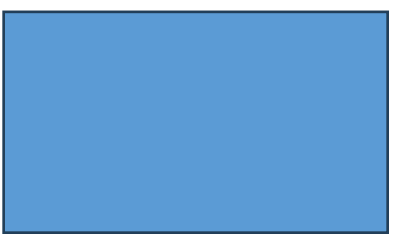

*Fotografía 9 Nombre y apellido. Qué está realizando*

## *2.1.16.1. Materiales utilizados*

- Sistema digitalizador de imagen
- Software de procesamiento de imágenes
- Placas
- Impresora de placas

# *2.1.16.2. Tiempo dedicado*

El tiempo dedicado para esta actividad es de 15 minutos por paciente

# **2.1.17. Obtención de TC contrastada de pelvis**

En estos casos se realizaba la colocación del paciente en la camilla, con la técnica adecuada para la toma, se dio las instrucciones necesarias al paciente, se retiró todos los objetos metálicos que podrían estar en el abdomen o pelvis, se preparó el medio de contraste para realizar una exploración endovenosa y se usó el inyector, finalmente se colocó prendas de protección radiológica en la tiroides con esto se evitó sobreirradiación innecesaria. *Véase Fotografía 9.* Se obtuvo la imagen utilizando valores técnicos similares en varios de los casos. En la toma que se detalla como ejemplo se usó los valores de \_\_\_\_\_\_ kVp y \_\_\_\_\_mAs CTDI/DLP

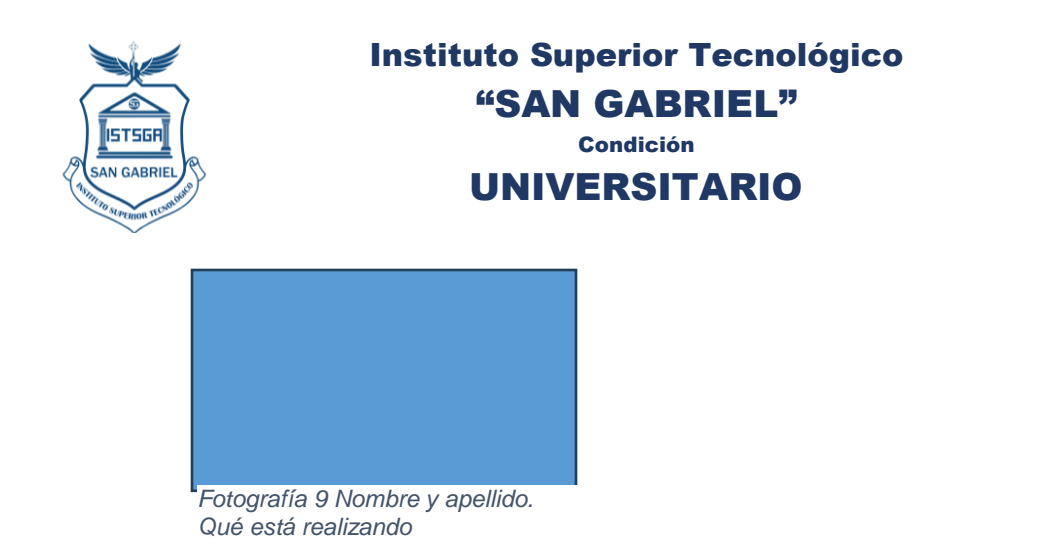

## *2.1.17.1. Materiales utilizados*

- Papel
- Esfero o lápiz
- Prendas de Protección radiológica

# *2.1.17.2. Tiempo dedicado*

El tiempo dedicado para esta actividad es de 30 minutos por paciente

#### **2.1.18. Procesamiento y reconstrucción de la imagen de TC contrastada de pelvis**

Se procesó la imagen en el sistema del equipo, donde se observó la proyección y en base al pedido del médico especialista se corrigió factores de densidad, nitidez y contraste y dio una imagen de mejor calidad al médico, se tomó en cuenta que las estructuras internas de la pelvis se debieron corregir ya que es una zona con varias estructuras.

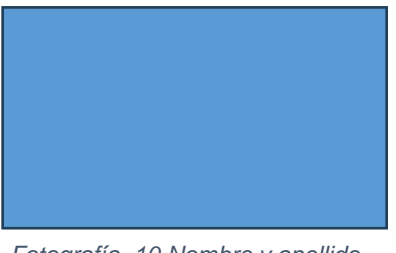

*Fotografía 10 Nombre y apellido. Qué está realizando*

#### *2.1.18.1. Materiales utilizados*

- Sistema digitalizador de imagen
- Software de procesamiento de imágenes
- Placas
- Impresora de placas

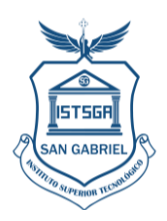

# *2.1.18.2. Tiempo dedicado*

El tiempo dedicado para esta actividad es de 15 minutos por paciente

# **2.1.19. Obtención de TC de SPN**

En estos casos se realizaba la colocación del paciente en la camilla, con la técnica adecuada para la toma, se colocó el sistema apoya cabezas, se colimó el área a tratar, y colocó el protector de tiroides en el cuello además de una prenda en la sección del tronco para proteger de irradiación innecesaria. *Véase Fotografía 11* Se obtuvo la imagen utilizando valores técnicos similares en varios de los casos. En la toma que se detalla como ejemplo se usó los valores Se obtuvo la imagen utilizando valores técnicos similares en varios de los casos. En la toma que se detalla como ejemplo se usó los valores de \_\_\_\_\_\_ kVp y \_\_\_\_\_mAs CTDI/DLP

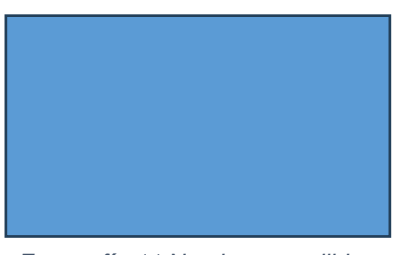

*Fotografía 11 Nombre y apellido. Qué está realizando*

# *2.1.19.1. Materiales utilizados*

- Papel
- Esfero o lápiz
- Prendas de Protección radiológica

# *2.1.19.2. Tiempo dedicado*

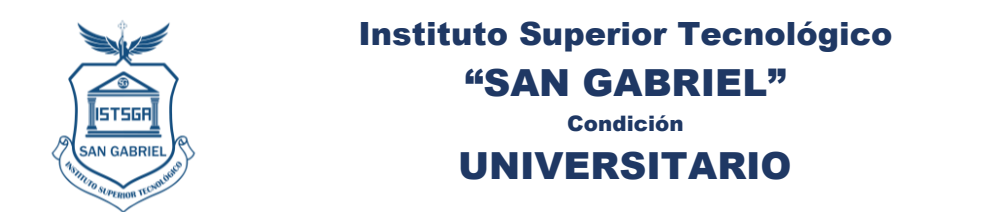

El tiempo dedicado para esta actividad es de 15 minutos por paciente

# **2.1.20. Procesamiento y reconstrucción de la imagen de TC de SPN**

Se procesó la imagen en el sistema del equipo, donde se observó la proyección y en base al pedido del médico especialista se corrigió factores de densidad, nitidez y contraste y dio una imagen de mejor calidad al médico, se tomó en cuenta que se eliminó la imagen proyectada del apoya cabeza para que no pueda obstruir ninguna estructura clave del estudio.

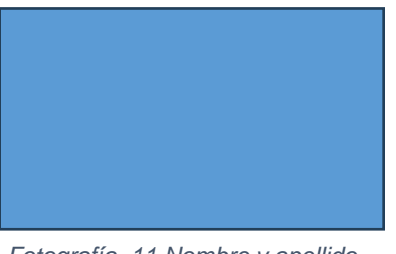

*Fotografía 11 Nombre y apellido. Qué está realizando*

## *2.1.20.1. Materiales utilizados*

- Sistema digitalizador de imagen
- Software de procesamiento de imágenes
- Placas
- Impresora de placas

#### *2.1.20.2. Tiempo dedicado*

El tiempo dedicado para esta actividad es de 15 minutos por paciente

#### **2.1.21. Obtención de Angio -TC contrastada**

En estos casos se realizaba la colocación del paciente en la camilla, con la técnica adecuada para la toma, colimó el área a tratar. Se preparó el medio de contraste en el inyector *Véase Fotografía 12.* Se obtuvo la imagen utilizando valores técnicos similares en varios de los casos. En la toma que se detalla como ejemplo se usó los valores de \_\_\_\_\_\_ kVp y mAs CTDI/DLP

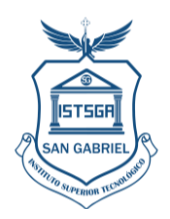

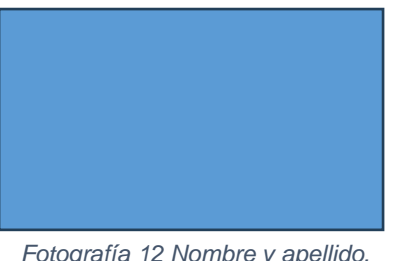

*Fotografía 12 Nombre y apellido. Qué está realizando*

## *2.1.21.1. Materiales utilizados*

- Papel
- Esfero o lápiz
- Prendas de Protección radiológica

## *2.1.21.2. Tiempo dedicado*

El tiempo dedicado para esta actividad es de 15 minutos por paciente

#### **2.1.22. Procesamiento y reconstrucción de la imagen de Angio Tc contrastada**

Se reveló la imagen en el sistema digitalizador, donde se observó la proyección se corrigió factores de densidad, nitidez y contraste y dio una imagen de mejor calidad al médico

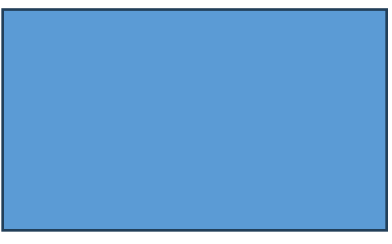

*Fotografía 12 Nombre y apellido. Qué está realizando*

#### *2.1.22.1. Materiales utilizados*

- Sistema digitalizador de imagen
- Software de procesamiento de imágenes
- Placas

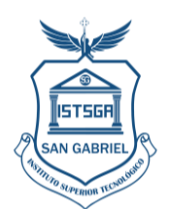

Impresora de placas

# *2.1.22.2. Tiempo dedicado*

El tiempo dedicado para esta actividad es de 15 minutos por paciente

## **2.1.23. Obtención de TC de colon por enema**

En estos casos se realizaba la colocación del paciente en la camilla, con la técnica adecuada para la toma, colimó el área a tratar. Se solicitó la ayuda del técnico principal donde se canalizó el enema vía rectal que contuvo medio de contraste, el cual se preparó en el inyector Véase *Fotografía 13.* Se obtuvo la imagen utilizando valores técnicos similares en varios de los casos. En la toma que se detalla como ejemplo se usó los valores de \_\_\_\_\_\_  $kVp y$  mAs CTDI/DLP

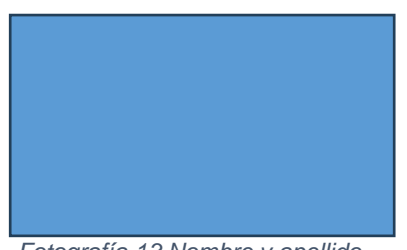

*Fotografía 13 Nombre y apellido. Qué está realizando*

# *2.1.23.1. Materiales utilizados*

Prendas de protección radiológica

#### *2.1.23.2. Tiempo dedicado*

El tiempo dedicado para esta actividad es de 15 minutos por paciente

#### **2.1.24. Procesamiento y reconstrucción de la imagen de TC colon por enema**

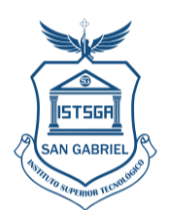

Se reveló la imagen en el sistema digitalizador, donde se observó la proyección se corrigió factores de densidad, nitidez y contraste y dio una imagen de mejor calidad al médico

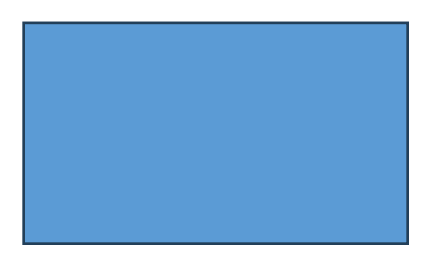

*Fotografía 13 Nombre y apellido. Qué está realizando*

# *2.1.24.1. Materiales utilizados*

- Sistema digitalizador de imagen
- Software de procesamiento de imágenes
- Placas
- Impresora de placas

# *2.1.24.2. Tiempo dedicado*

El tiempo dedicado para esta actividad es de 15 minutos por paciente

#### **2.1.25. Toma de TC de columna completa**

En estos casos se realizaba la colocación del paciente en la camilla, con la técnica adecuada para la toma, colimó el área a tratar. Véase *Fotografía 13.* Se obtuvo la imagen utilizando valores técnicos similares en varios de los casos. En la toma que se detalla como ejemplo se usó los valores de \_\_\_\_\_\_ kVp y \_\_\_\_\_mAs CTDI/DLP

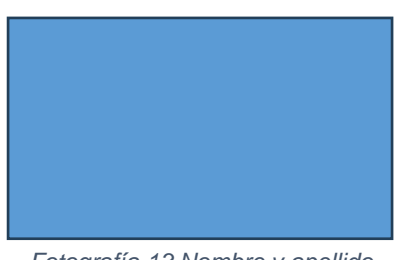

*Fotografía 13 Nombre y apellido. Qué está realizando*

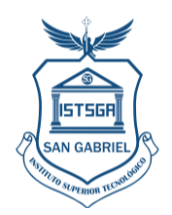

## *2.1.25.1. Materiales utilizados*

- Papel
- Esfero o lápiz
- Prendas de Protección radiológica

## *2.1.25.2. Tiempo dedicado*

El tiempo dedicado para esta actividad es de 15 minutos por paciente

#### **2.1.26. Procesamiento y reconstrucción de la imagen de TC de columna completa**

Se reveló y procesó la imagen en el sistema digitalizador, donde se observó la proyección se corrigió factores de densidad, nitidez y contraste y dio una imagen de mejor calidad al médico

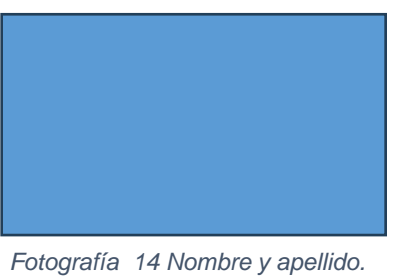

*Qué está realizando*

#### *2.1.26.1. Materiales utilizados*

- Sistema digitalizador de imagen
- Software de procesamiento de imágenes
- Placas
- Impresora de placas

#### *2.1.26.2. Tiempo dedicado*

El tiempo dedicado para esta actividad es de 30 minutos por paciente

#### **2.1.27. Obtención de TC de miembros superiores**

En estos casos se realizaba la colocación del paciente en la camilla, con la técnica adecuada para la toma, colimó el área a tratar. Se colocó apoya brazos donde se inmovilizó

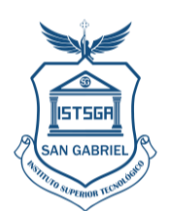

al paciente, se colocó protectores de gónadas y tiroides para proteger al paciente de radiación innecesarias, Véase *Fotografía 14.* Se obtuvo la imagen utilizando valores técnicos similares en varios de los casos. En la toma que se detalla como ejemplo se usó los valores de \_\_\_\_\_\_  $kVp y$  mAs CTDI/DLP

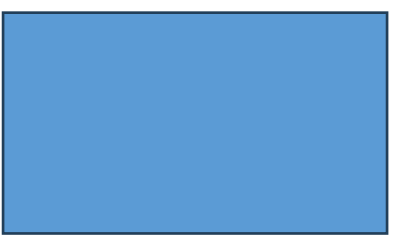

*Fotografía 14 Nombre y apellido. Qué está realizando*

# *2.1.27.1. Materiales utilizados*

- Papel
- Esfero o lápiz
- Prendas de Protección radiológica

# *2.1.27.2. Tiempo dedicado*

El tiempo dedicado para esta actividad es de 15 minutos por paciente

#### **2.1.28. Procesamiento y reconstrucción de la imagen de TC de miembros superiores**

Se reveló y procesó la imagen en el sistema digitalizador, donde se observó la proyección se corrigió factores de densidad, nitidez y contraste y dio una imagen de mejor calidad al médico

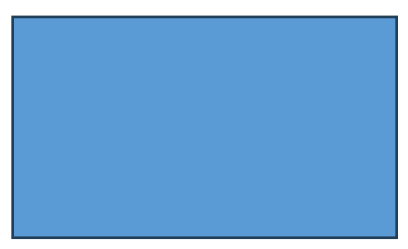

*Fotografía 15 Nombre y apellido. Qué está realizando*

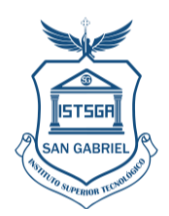

## *2.1.28.1. Materiales utilizados*

- Sistema digitalizador de imagen
- Software de procesamiento de imágenes
- Placas
- Impresora de placas

#### *2.1.28.2. Tiempo dedicado*

El tiempo dedicado para esta actividad es de 30 minutos por paciente

#### **2.1.29. Obtención de TC de miembros inferiores**

En estos casos se realizaba la colocación del paciente en la camilla, con la técnica adecuada para la toma, colimó el área a tratar. Se colocó apoya pies donde se inmovilizó al paciente, se colocó protectores de gónadas, tiroides y faldilla para proteger al paciente de radiación innecesarias, Véase *Fotografía 14.* Se obtuvo la imagen utilizando valores técnicos similares en varios de los casos. En la toma que se detalla como ejemplo se usó los valores de \_\_\_\_\_\_ kVp y \_\_\_\_\_mAs CTDI/DLP

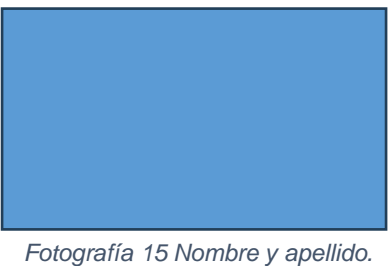

*Qué está realizando*

#### *2.1.29.1. Materiales utilizados*

- Papel
- Esfero o lápiz
- Prendas de Protección radiológica

#### *2.1.29.2. Tiempo dedicado*

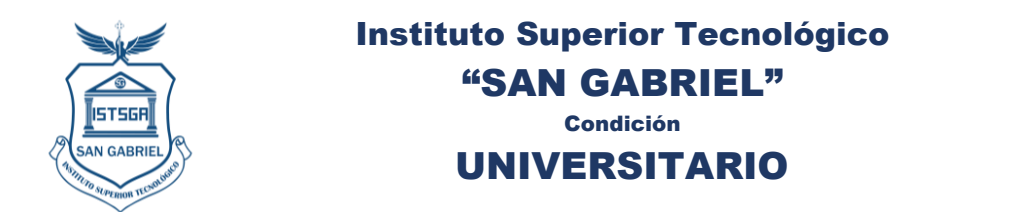

El tiempo dedicado para esta actividad es de 30 minutos por paciente

## **2.1.30. Procesamiento y reconstrucción de la imagen de TC de miembros superiores**

Se reveló y procesó la imagen en el sistema digitalizador, donde se observó la proyección se corrigió factores de densidad, nitidez y contraste y dio una imagen de mejor calidad al médico

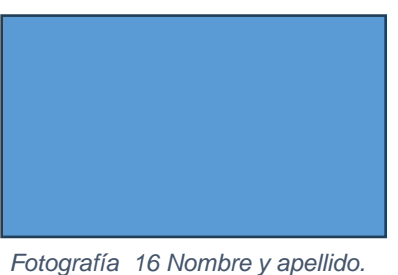

*Qué está realizando*

## *2.1.30.1. Materiales utilizados*

- Sistema digitalizador de imagen
- Software de procesamiento de imágenes
- Placas
- Impresora de placas

# *2.1.30.2. Tiempo dedicado*

El tiempo dedicado para esta actividad es de 30 minutos por paciente

# **3. HABILIDADES DESARROLLADAS**

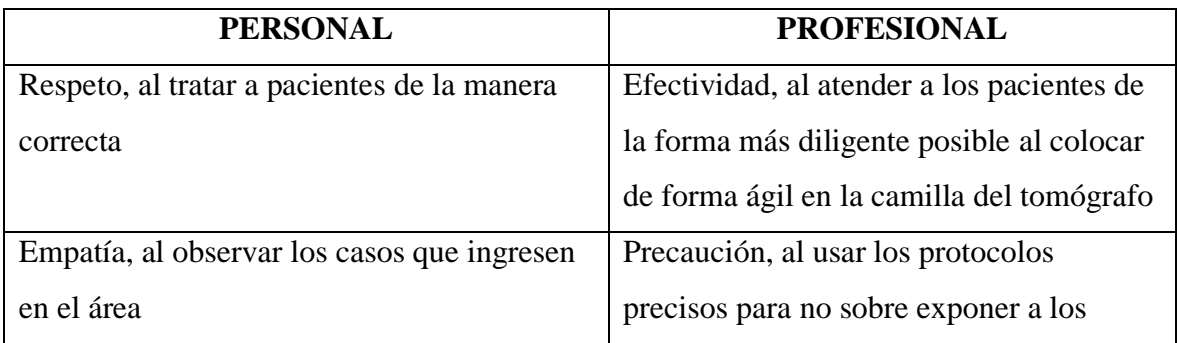

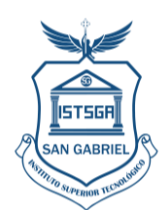

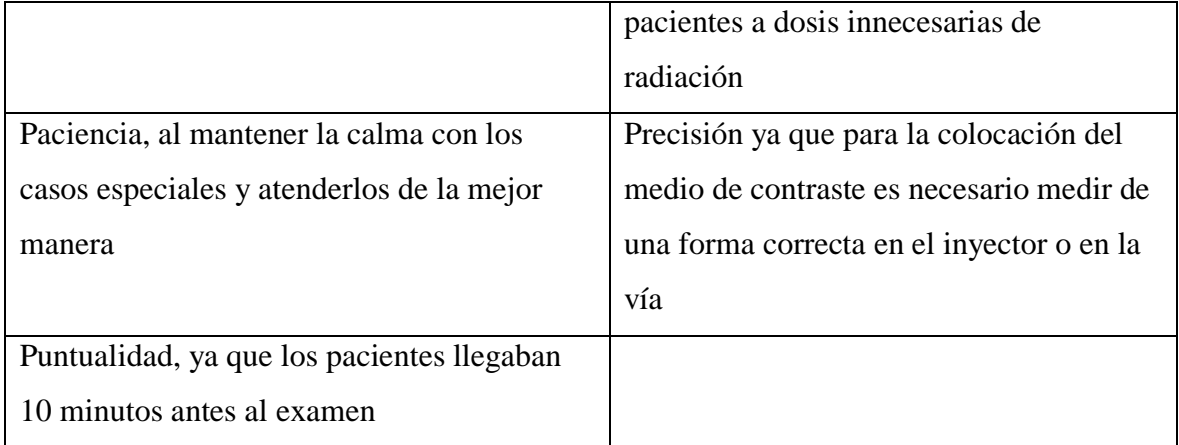

# **3.1. IMPACTO DE LAS PRÁCTICAS PRE PROFESIONALES LABORALES EN LA SOCIEDAD**

El impacto de las prácticas profesionales en la sociedad fue que los pacientes recibieron una atención de calidad, con calidez ya que dentro de los pacientes que se atendió a varios sectores vulnerables que necesitaron de atenciones especiales, por su condición física o intelectual. Por lo que fue importante tener en cuenta varios aspectos personales para la realización de los exámenes.

# **4. MARCO TEÓRICO**

Solo se deberá incluir la parte teórica que el estudiante utilizó en el desarrollo de las actividades, lo que le sirvió de guía o base para su ejecución, máximo 2 hojas debidamente referenciadas.

# **5. CONCLUSIONES (1 POR CADA ACTIVIDAD)**

**6. RECOMENDACIONES (Empresa/Instituto/Estudiantes cualquiera de ellas o todas según su criterio)**

**7. REFERENCIAS WEB - BIBLIOGRÁFICAS** 

**8. BIBLIOGRAFÍA (OPCIONAL)**

**ANEXOS:**

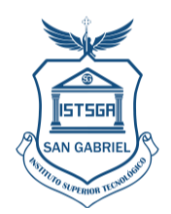

**ANEXO 1 HOJA DE EVALUACIÓN ANEXO 2 CERTIFICADO DE PRÁCTICAS ANEXO 3 REGISTRO DE ASISTENCIA**